## **[Technische Probleme](https://www.burks.de/burksblog/2023/01/05/technische-probleme-allueberall) [allüberall](https://www.burks.de/burksblog/2023/01/05/technische-probleme-allueberall)**

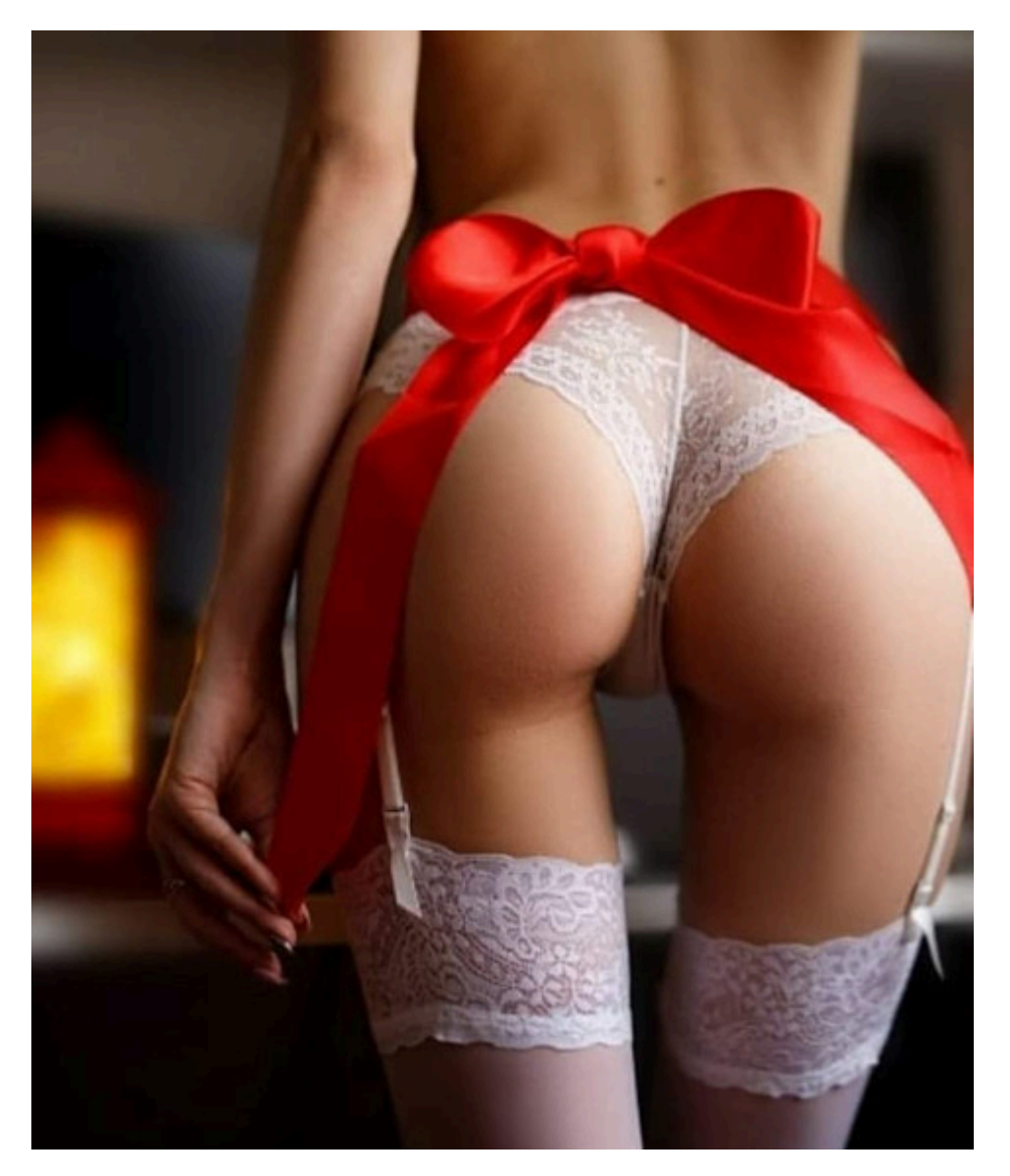

Das technische Problem, eine Schleife zu entschleifen lösen, lässt sich leicht bewältigen, vorausgesetzt, das zu Lösende und der Aufknüpfende befinden sich an demselben Ort zur gleichen Zeit.

Ich traue mich kaum, das qualitätsbewusste Publikum mit drögen technischen Problemen, welchselbige überall und zur falschen Zeit auftauchen, zu belästigen. Wenn ich dereinst auf dem Totenbett liege, werde ich der Tatsache eingedenk sein, dass ich viele Stunden meiner kostbaren Zeit damit verbrachte, an irgendeiner Hard- und Software herumzubasteln anstatt rote Schleifen zu lösen dergestalt, dass die Macher derselben nicht in der Lage waren, sich um die so genannte Usability zu

kümmern.

1. Gut, mein Drucker funktioniert jetzt wieder unter Linux – theoretisch. Der Laptop unter Ubuntu will ihn aber immer noch nicht ansteuern, obwohl der sich bekanntlich im Heimnetz nicht verstecken kann und ich sogar seine IP-Adresse kenne. Zugegeben: Heute war ich in Eile und fast schon im Aufbruch zur Lohnarbeit begriffen und dachte, das kriegte ich schnell hin, weil es beim Hauptrechner aka Gamer-PC auch funktioniert hatte. War aber nicht so.

[x] Lösen des Problems verschoben.

Wenn ich jetzt diverse [Anleitungen](https://www.computerbild.de/artikel/cb-Tipps-Drucker-unter-Ubuntu-einen-Drucker-einrichten-31384041.html) studierte, kriegte ich schlechte Laune und würde den Verfassern gern rechts und links eine watschen. "Auch mit dem Betriebssystem Ubuntu lässt sich problemlos ein Drucker einrichten". Nein! Gelogen! Das ist eine Fummelei vor der Herrin! Ich bin Zeuge!

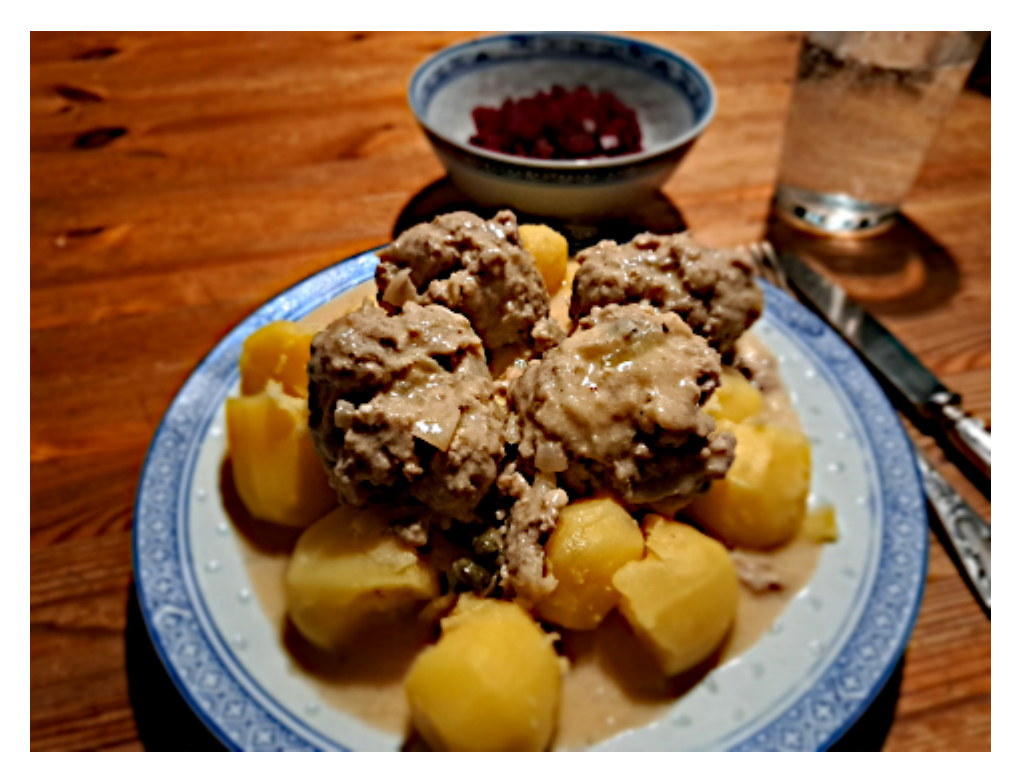

Sogar meine heißgeliebten Königsberger Klopse machten gestern technische Probleme, weil ich a) die zwei Esslöffel Paniermehl beim Rollen der Kopse vergessen und b) zu viel Flüssigkeit für die Sauce hatte, deren Konsistenz nicht vollkommen, sondern nur medioker war, was meinem Perfektionismus nicht [zupasskam](https://de.wiktionary.org/wiki/zupassekommen).

2. Seit Wochen belästigte mich mein smartes Phone mit

aufgeregten Meldungen, der Speicher sei voll. Das hatte ich noch nie, und ich beame die meisten Fotos sofort auf einen oder alle meine Rechner, weil deren Kapazität ins mehrfache Terabytsche geht, was komplett auszunutzen kaum möglich ist. Ich löschte und löschte und löschte, jedes überflüssige Bit, und lernte versteckte [Verzeichnisse an unmöglichen Orten](https://play.google.com/store/apps/details?id=com.ghisler.android.TotalCommander&hl=de&gl=US) kennen, die mit Bildertrash und unnötigen Thumbs vollgemüllt waren. Allein [WeChat](https://www.wechat.com/) braucht ein Gigabyte Speicher, und die App brauchte ich nur, wenn ich nach China reisen würde, was ich gar nicht vorhabe. (Ausnahme: Ein [Angebot](https://deutsch-lehren-china.org/job-lehrkraft-fuer-deutsch-als-fremdsprache-an-der-usst-shanghai) des Sino-German Center (SGC) der [USST](https://en.usst.edu.cn/) (University of Shanghai for Science and Technology, "eine Unterkunft kann leider nicht zur Verfügung gestellt werden") für eine Vorlesung in Deutsch zum Thema "Spezielle Probleme des Übergangs von der Sklavenhaltergesellschaft zum Feudalismus und dessen allgemeiner Charakter aus marxistischer Sicht unter besonderer Berücksichtigung der Domschätze von Essen und Quedlinburg".)

Irgendwann fiel mir auf, dass die [micr0SD](https://www.amazon.de/dp/B0B1KS8XKL//ref=nosim?tag=burkhardschroder) die ich meinte zu besitzen, nicht angezeigt wurde. Ich prüfte und googelte und siehe, es war die falsche. Wieso beschwerte sich das "smarte" Phone nicht bei mir, dass da ein Fremdkörper ihn seinem Hardwarebauch lag?

Zudem müsste ich lernen, wie man eine [App auf die microSD](https://www.samsung.com/de/support/mobile-devices/wie-speichere-ich-daten-vom-internen-speicher-meines-smartphones-auf-eine-microsd-karte/#:~:text=zun%C3%A4chst%20den%20gew%C3%BCnschten%20Ordner%20aus,in%20diesem%20Beispiel%20auf%20Verschieben.) verschiebt. Nach welcher Logik das geht oder nicht war ungefähr so einfach zu begreifen wie für Ausländer die Regeln, wann im Deutschen ein Dingwort welches Geschlecht hat. Oder: Es gibt gar keine Logik. Man muss es bei jeder App versuchen.

[x] Problem gelöst.

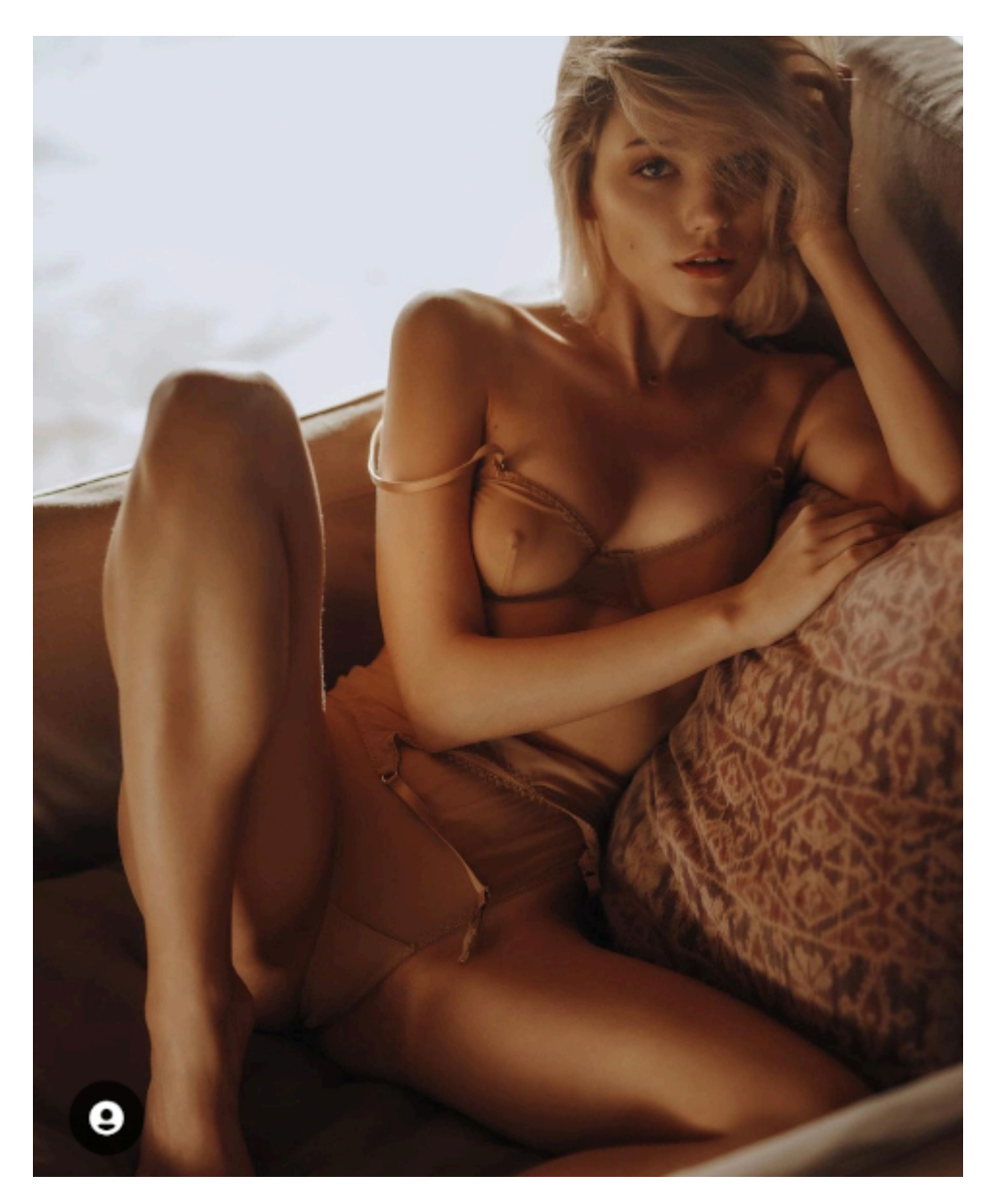

Die [hier](https://www.burks.de/burksblog/2022/12/15/unter-desinformatikern) schon lobend erwähnte [Dame](https://www.instagram.com/kimoriiii/?hl=de) hat das technische Problem, wie ihre Nippel zu zeigen wären und gleichzeitig auch nicht, weil sonst der Algorithmenzensor zuschlüge, gelöst.

3. VPN über Windows geht doch noch nicht, ich habe es ausprobiert. Man kann nicht alles haben: Android verbindet sich ohne Zicken und Zucken. Allerdings habe ich – und viele andere alte weiße Männer – ein Problem: Eine dauerhafte Verbindung zur Fritzbox [geht nur mit dynamischer IPv4-Adresse.](https://www.nextpit.de/forum/778416/dauerhafte-vpn-verbindung-zu-fritzbox-mit-dynamischer-ipv4-adresse) Das wird nicht erklärt. Warum auch? Diejenigen, die sich damit beschäftigen, sind doch sowieso nur Nerds, die das ohnehin schon wissen, oder?

*Jede IPv4 Adresse ist nur 32 bits lang. Das bedeutet, dass es theoretisch maximal 232 = 4\*109 (4 Milliarden) Adressen geben kann, tatsächlich verwendbar sind aber deutlich weniger.* Gut

zu wissen! Damit ist mir schon sehr geholfen!

Nun hört mal gut zu, ihr fuckingmanualschreibenden Pappnasen! Es ist mir schnurzpiepegal, wie lange [so etwas ist,](https://www.heimnetzwerke.net/ip-adresse-einfach-erklaert/) meinetwegen Fatastilliarden Bits. Ich will wissen, was ich tun muss? Ich bin doch nicht der einzige Mensch, dem so etwas [dezidiert](https://de.wiktionary.org/wiki/dediziert) entgegengeschleudert wird!

"Du suchst dir eine VPN App"…. haaalt! Wieso erklärt das die Fritzbox nicht? Und ich will keine App benutzen. Ich will nur einen meiner zahllosen Rechner mit meinem Router verbinden. Geht nicht ohne zusätzliche Software? Sagt das doch gleich. Oder schämt ihr euch dessen? (Das ist ein Genitiv!)

[x] Problem ungelöst.

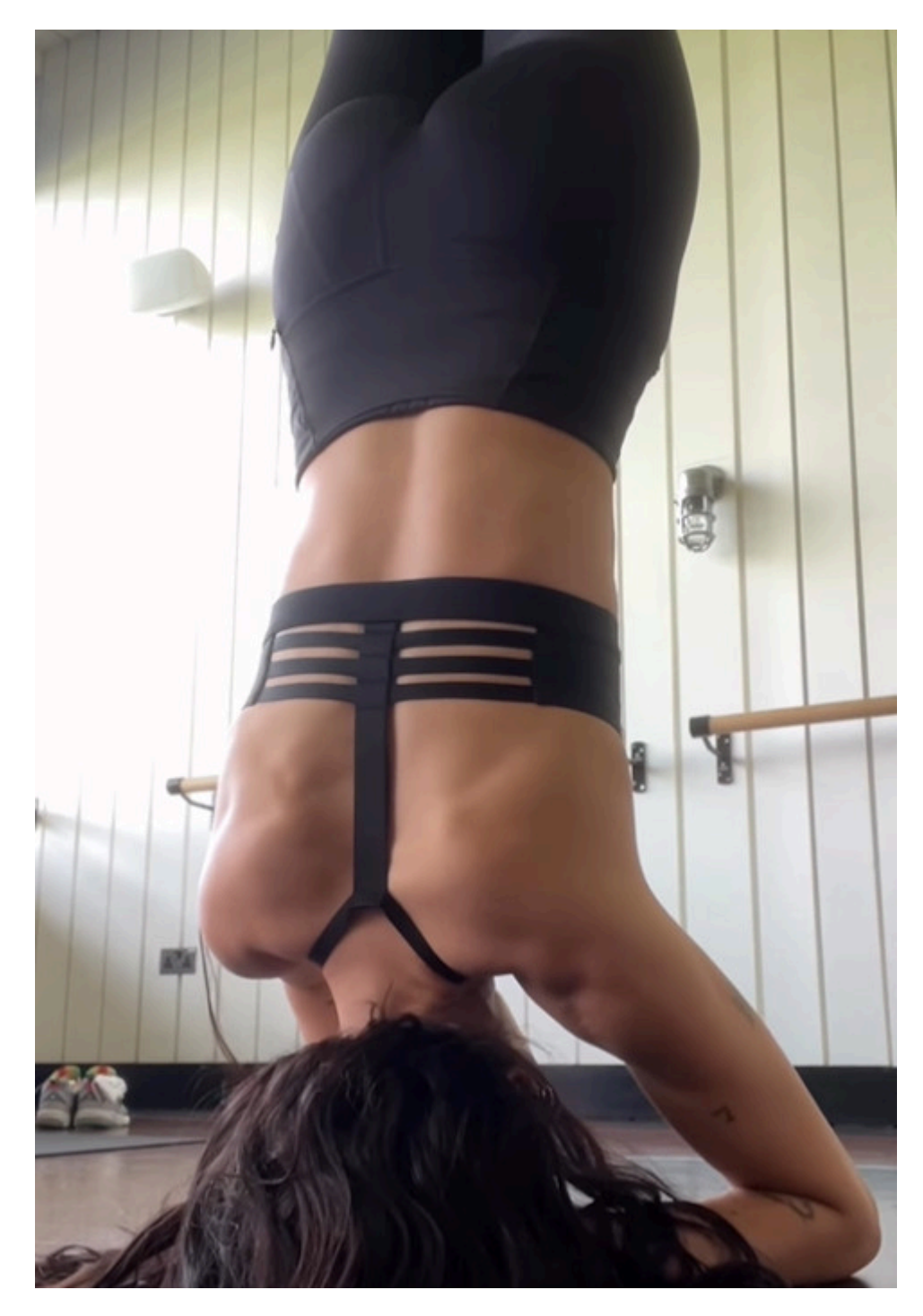

Auch das technische Problem, in meiner Wohnung einen Kopfstand zu machen, ohne die Blumen, das Mobiliar oder mich selbst zu beschädigen, habe ich noch nicht gelöst.

4. Ich kann mich um's Verrecken nicht von weit her mit meiner Fritzbox verbinden. Ich weiß, wie es geht, und vertue mich auch nicht mehr mit den ellenlangen Passwörter und verwechsele auch nicht "Passwort", [IPSec](https://www.purevpn.de/was-ist-vpn/protokolle/ipsec) und "vorinstallierter Schlüssel" (obwohl ich jedes Mal wieder nachgucken muss). Das Problem ist die [Authenticator-App](https://play.google.com/store/apps/details?id=com.google.android.apps.authenticator2&hl=de&gl=US), die die Fritzbox jetzt verlangt. Meine Zahlen, die ich per SMS bekomme, gelten alle nicht. Welche

App, wird auch nicht verraten. Man kann raten oder einfach alle, die es gibt, ausprobieren. Man hat ja auch Zeit. Oder funktionieren alle? Tun sie nicht.

Ja, ich habe schon wieder [Manuals](https://support.circle.com/hc/de/articles/212059266--Warum-funktioniert-mein-Best%C3%A4tigungscode-nicht-#:~:text=Wenn%20du%20Probleme%20mit%20deinem,Tippe%20auf%20Einstellungen) gelesen. Aber hilft alles nichts. Fragen wir [Kleinweich](https://support.microsoft.com/de-de/account-billing/h%C3%A4ufige-probleme-bei-der-zweistufigen-%C3%BCberpr%C3%BCfung-f%C3%BCr-ein-gesch%C3%A4fts-schul-oder-unikonto-63acbb9b-16a1-47b9-8619-6a865e8071a5) höchstpersönlich: "Es ist ein häufiges Problem, den Prüfcode nicht zu erhalten." Na super. Und was tut man dagegen?

Nein, ich nehme dann doch lieber [Google:](https://support.lastpass.com/de/help/google-authenticator-does-not-work-on-my-android-device-how-do-i-fix-it#:~:text=Wenn%20die%20Google%20Authenticator%2DCodes,Mobilger%C3%A4ts%20kann%20das%20Problem%20beheben.) "Ein einfacher Neustart Ihres Mobilgeräts kann das Problem beheben. Auch das Deaktivieren von Google Authenticator für Ihr Konto und die anschließende erneute Aktivierung kann helfen." Ach was.

[x] Problem ungelöst.

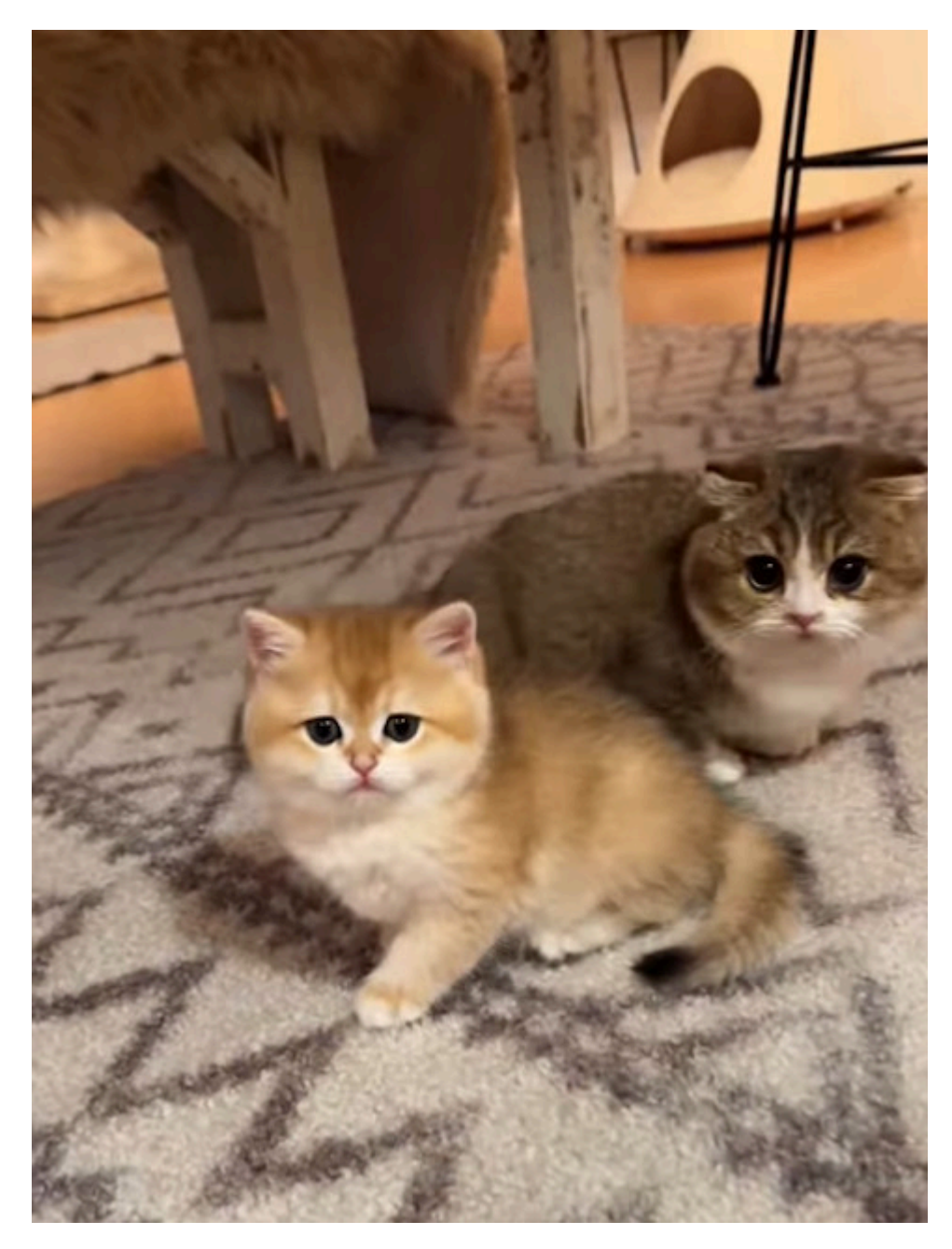

Ich wollt', ich wär' ein' Katz, löst' ich all' [Probleme](https://www.youtube.com/watch?v=VwPa4k-7C0M) ratzfatz.

5. Hatte ich schon gesagt, dass ich die technischen Probleme [auf meiner Sim](https://lamekaiila.com/) alle gelöst habe? (Aber nicht die des fucking WordPress-Templates, das ich nutze. [x] Lösen des Problems verschoben.) Alle unsichtbaren Teleporter gehen – ich musste aber mit [Scripten](https://marketplace.secondlife.com/p/Auto-Teleport-On-Collision-Script/18772559) jonglieren. (Das hat ein paar Stunden gedauert, weil ich zuerst versuchte, das System zu nutzen, was ich kenne und was bisher funktioniert hat – vergeblich.)

Auch bekommen die Avatare, falls sie meine Sim betreten, [die](https://marketplace.secondlife.com/p/The-Great-Greeter/4908634) [Regeln](https://marketplace.secondlife.com/p/The-Great-Greeter/4908634) und die [Landmarke](https://wiki.secondlife.com/wiki/Viewerhelp:Orte_-_Meine_Landmarken) automatisch. (Lest die Features nicht: Man brauchte eine halbe Stunde, um das alles

```
auszuprobieren.)
```
[x]Probleme gelöst.

Habe ich etwas vergessen? Mir fiele bestimmt noch etwas ein, wenn ich länger nachdächte…